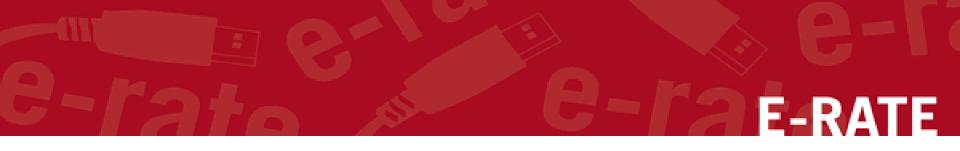

# Creating a Contract for Category 1

# Step-by-Step for Uploading in the EPC portal

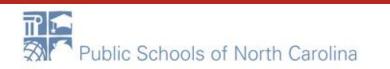

# e-rate-rate

Complete this task BEFORE beginning a Form 471 if you are requesting funding for a contracted service.

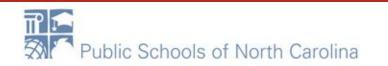

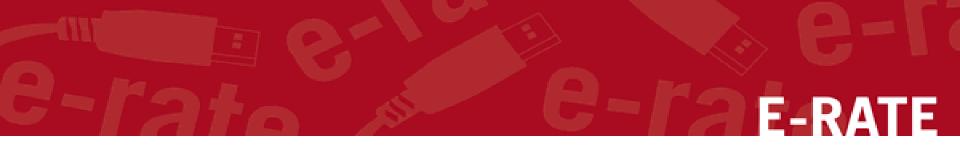

## The Basics

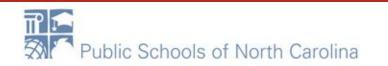

### Do I have to use the contracts module? E-RATE

During the creation of a Form 471, you will indicate for each FRN how you will be purchasing the requested services:

| FRN Cont                 | ract            |                          |                                                                                                    |
|--------------------------|-----------------|--------------------------|----------------------------------------------------------------------------------------------------|
| How are the se           | rvices for this | FRN being purchas        | ed?                                                                                                    |
| Contract informa<br>FRN. | ation is stored | in your Profile; you can | add a new Contract at any time. Details about your Tariff and Month-to-Month services will be entered in your |
| Contract                 | Tariff          | Month-to-Month           |                                                                                                    |

• Contract

*Yes:* If you indicate that the FRN is for contracted services, you will be prompted during the process to refer back to a contract that is listed in the contracts module

• Month-to-Month

No: The contracts module is not required for that FRN

• Tariff A tariffed service is a telecommunications service that you purchase at rates regulated by the state regulatory commission and/or the FCC, for which you do not have a signed, written contract.

No: The contracts module is not required for that FRN

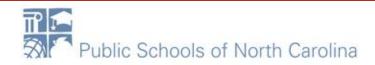

# When do I use the contracts module? E-RATE

- Any NEW contracts signed must be uploaded into the EPC Contract module
  - This creates a Contract ID for you to use when you create your 471
- Any CURRENT contract that is being extended does NOT need to be re-uploaded
  - Simply talk about the extension in the narrative

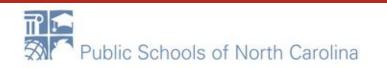

# Where is the contracts module? E-RATE

- From My Applicant Landing Page, click on the
  - "Welcome xxx !" hyperlink
  - Below is the "Summary" page where you will find the hyperlink to the Contracts Module

| Summary Customer Service Modifications Additional Infor | mation Discount Rate Contra | cts FCC Forms FRN Appeals News Related Actions |
|---------------------------------------------------------|-----------------------------|------------------------------------------------|
| Organization Details                                    | •                           |                                                |
| Name School District 10803                              |                             | Applicant Type School District                 |
| Entity Number 10029                                     |                             | Status Active                                  |
| FCC Registration 0123456789<br>Number                   |                             |                                                |
| Contact Information                                     |                             |                                                |
|                                                         |                             |                                                |
|                                                         |                             |                                                |
|                                                         |                             |                                                |

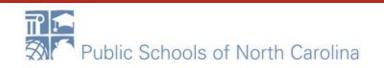

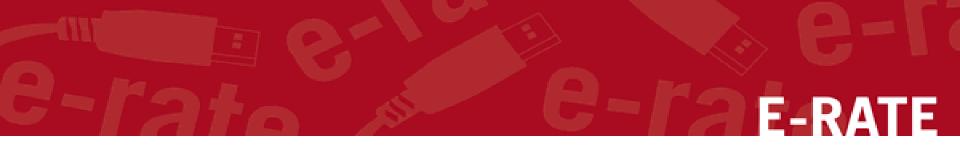

# The Contracts Module

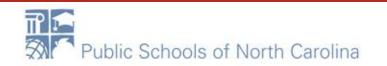

# Manage Contract button

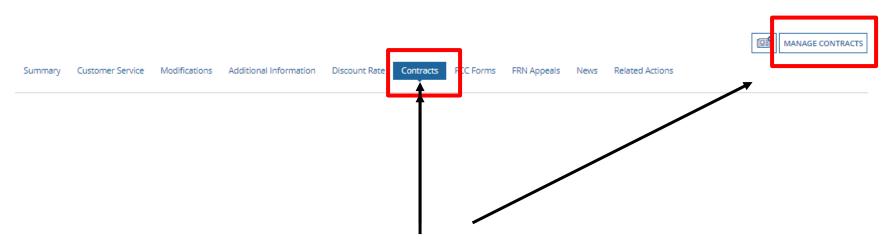

Click on the "Contracts" link in the menu of items across the center of the organization's page. Then choose MANAGE CONTRACTS

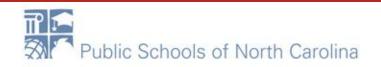

E-RA

# Add New Contract button

Use the dropdown to select the type of contract you would like to edit or remove. Click the Add a New Contract button at any time to create a new contract for your organization.

| Contract Type | My Contract Drafts |
|---------------|--------------------|
|---------------|--------------------|

#### My Contract Drafts

You have no contract drafts for this organization. Click the Add a New Contract button to create a new contract.

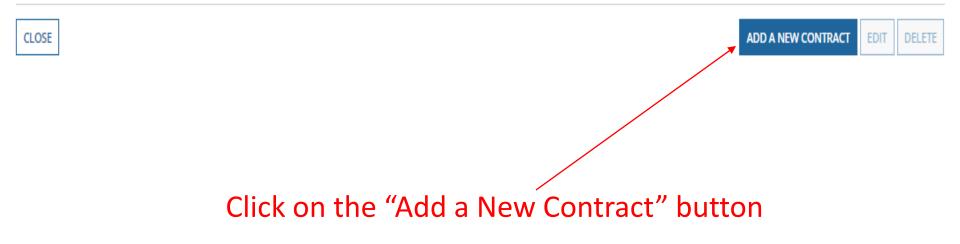

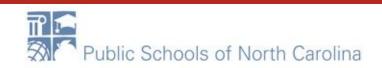

E-RATE

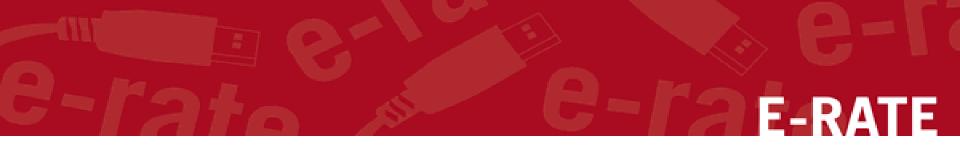

# **Contract Information**

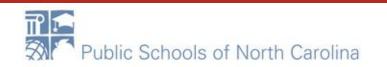

### Nickname and Contract Number E-RATE

#### School District 10803 (BEN: 10029) - WAN Contract 1819-2122 - Contract ID #

| Contract Information                   | Establishing FCC Form 470                | Service Provider                          | Contract Dates                         | Pricing Confidentiality | C       | onfirmation     |
|----------------------------------------|------------------------------------------|-------------------------------------------|----------------------------------------|-------------------------|---------|-----------------|
| Here you will enter preliminary inf    | ormation about this contract, as well as | your account number, if you kn            | ow it.                                 |                         |         |                 |
| Contract Informatio                    | n                                        |                                           |                                        |                         |         |                 |
| Enter a nickname to easily ident       | tify this contract 😧 *                   | Provide a Nickname for the contract       |                                        |                         |         |                 |
| WAN Contract 1819-2122                 |                                          | — that will serve as a reminder. Type the |                                        |                         |         |                 |
| Contract Number @           7045551212 |                                          |                                           | Contract number, can use billing acct. |                         |         |                 |
|                                        |                                          |                                           |                                        |                         |         |                 |
| CANCEL                                 |                                          |                                           |                                        | SAVE                    | & CLOSE | SAVE & CONTINUE |

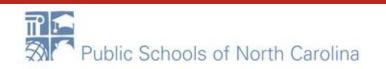

# Always Upload a Copy of your Contracts! E-RATE

#### **Create Contract**

| School District 10803 (BEN: 10029) - Letter of Intent Cat 2 - Contract ID #4812<br>Last Saved: 1/12/2018 9:01 AM EST |                                        |                              |                |                         |                         |  |  |
|----------------------------------------------------------------------------------------------------|----------------------------------------|------------------------------|----------------|-------------------------|-------------------------|--|--|
| Contract Information                                                                                                 | Establishing FCC Form 470              | Service Provider             | Contract Dates | Pricing Confidentiality | Confirmation            |  |  |
| Here you will have the option to up                                                                                  | load contract documents, including a d | escription of each document. |                |                         |                         |  |  |
| <b>Contract Information</b>                                                                                          | n                                      |                              |                |                         |                         |  |  |
| Contract ID #4812 😡                                                                                                  | — A nur                                | nber is assign               | ed by the syst | em                      |                         |  |  |
| Would you like to upload a copy of                                                                                   | of your contract? 🛿                    |                              |                |                         |                         |  |  |
| YES NO Click Yes to upload                                                                                           |                                        |                              |                |                         |                         |  |  |
| BACK CANCEL                                                                                                    |                                        |                              |                | SAVE                    | & CLOSE SAVE & CONTINUE |  |  |

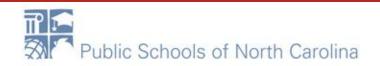

# Find and upload your contract from your local computer or shared drive

# **E-RATE**

#### Create Contract

#### School District 10803 (BEN: 10029) - Letter of Intent Cat 2 - Contract ID #4812

Last Saved: 1/12/2018 9:01 AM EST

| Contract Information                | Establishing FCC Form 470                | Service Provider             | Contract Dates                | Pricing Confidentiality | Confirmation            |
|-------------------------------------|------------------------------------------|------------------------------|-------------------------------|-------------------------|-------------------------|
| Here you will have the option to up | pload contract documents, including a de | escription of each document. |                               |                         |                         |
| Contract Informatio                 | n                                        |                              |                               |                         |                         |
| Contract ID #4812 🕢                 |                                          |                              |                               |                         |                         |
| Vould you like to upload a copy     | of your contract? 😡                      |                              |                               |                         |                         |
| YES 🗸 NO                            |                                          |                              |                               |                         |                         |
| Contract Document Upload            |                                          |                              |                               |                         |                         |
| lease upload and describe each d    | locument related to your contract.       |                              |                               |                         |                         |
| UPLOAD                              | 4                                        |                              | Describe this contract docume | ent.                    |                         |
|                                     | i                                        |                              |                               |                         | /                       |
|                                     |                                          |                              |                               |                         |                         |
|                                     | - "UDIOAD" butto                         |                              | contract Cive                 |                         | & CLOSE SAVE & CONTINUE |

moment to upload once you pick the file. Or DRAG and DROP the file.

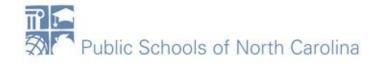

### **Upload Contract continued....**

# E-RATE

#### Last Saved: 1/12/2018 11:24 AM EST

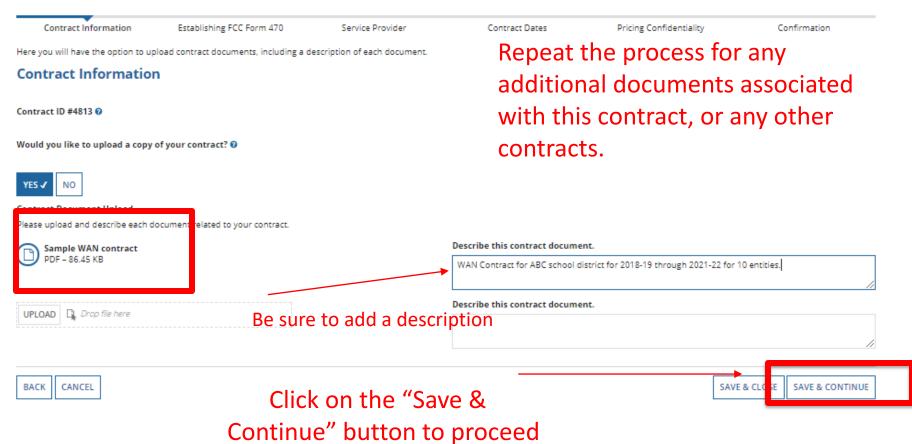

# e-rate e-rate-rate

#### **Create Contract**

#### School District 10803 (BEN: 10029) - WAN Contract 1819-2122 - Contract ID #4813

Last Saved: 1/12/2018 11:24 AM EST

| Contract Information               | Establishing FCC Form 470    | Service Provider | Contract Dates                                       | Pricing Confidentiality | Confirmation        |
|------------------------------------|------------------------------|------------------|------------------------------------------------------|-------------------------|---------------------|
| Here you will answer additional qu | estions about this contract. |                  |                                                      |                         |                     |
| <b>Contract Information</b>        | n                            |                  |                                                      |                         |                     |
| Is this contract based on a State  |                              | persona          | oth questions f<br>il contracts. (ty<br>VE & CONTINU | pically)                |                     |
| BACK CANCEL                        |                              |                  |                                                      | SAVE                    | CLOSE SAVE & CONTIN |

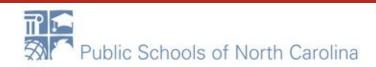

### Most contracts do NOT allow piggyback options

### F-RATE

#### Create Contract

#### School District 10803 (BEN: 10029) - WAN Contract 1819-2122 - Contract ID #4813

Last Saved: 1/12/2018 11:30 AM EST

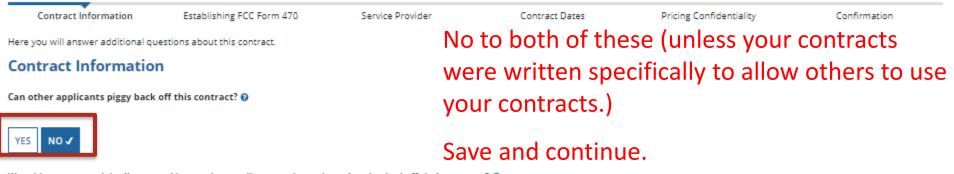

Was this contract originally created by another applicant, and you then piggy backed off their contract? 🥹

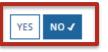

CANCEL

BACK

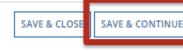

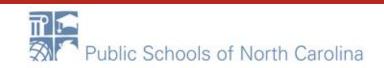

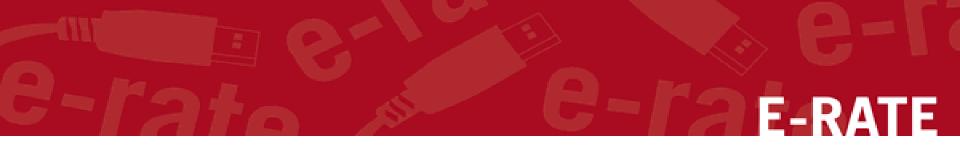

# **Establishing Form 470**

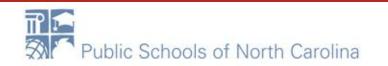

# **Establishing Form 470**

#### **Establishing FCC Form 470**

Was an FCC Form 470 posted for the product and/or services you are requesting?

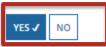

Was your FCC Form 470 posted prior to Funding Year 2016?

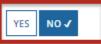

Use the search tool below to find the establishing FCC Form 470.

Remember that the services in the contract had to be posted on the FCC Form 470.

| How many bi   | ids were received? 🛛 *        |
|---------------|-------------------------------|
|               |                               |
| Enter the num | ber of bids that you received |
| 1             |                               |
| LЕ            | nter the                      |
|               |                               |
| l re          | eceived                       |
|               |                               |

Remember you cannot file your Form 471 before the Allowable Contract Date.

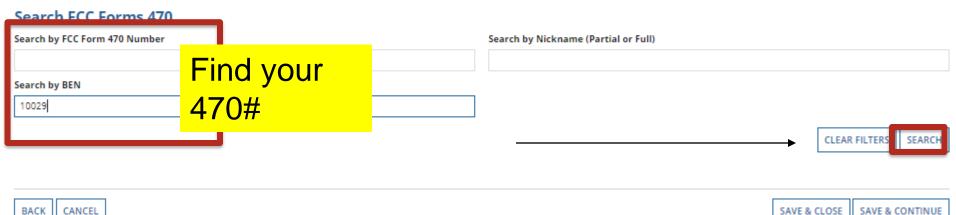

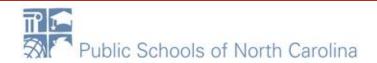

E-RATE

### Choose 470; Save & Continue

## E-RATE

CLEAR FILTERS

SEARCH

#### Search FCC Forms 470

| Search by FCC Form 470 Number | Search by Nickname (Partial or Full) |
|-------------------------------|--------------------------------------|
|                               |                                      |
| Search by BEN                 |                                      |
| 10029                         |                                      |

FCC Form 470 Number 1 Funding Year Nickname BEN BEN Name Allowable Contract Date Service Type Internal Connections: Internet Access and/or 27-Feb-2017 021645 170002416 2017 10029 School District 10803 3/27/2017 Telecommunications BCS FY2018 C1 Wan 180000068 2018 10029 School District 10803 8/15/2017 Internal Connections 180000105 Beach County Schools WAN 18-19 2018 10029 School District 10803 10/18/2017 Internet Access and/or Telecommunications BACK CANCEL SAVE & CLOSE SAVE & CONTINUE

### Check the correct 470, Save & Continue

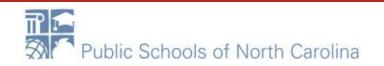

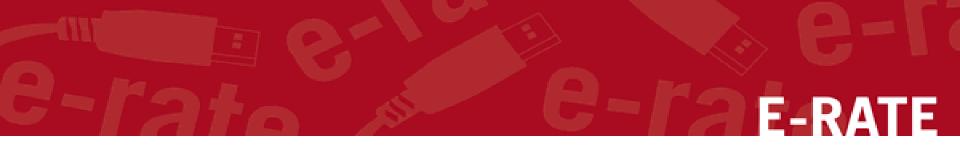

## Service Provider

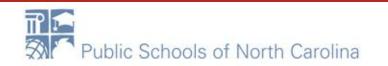

### Choose Service Provider – Use SPIN Search

#### **Create Contract**

#### School District 10803 (BEN: 10029) - Letter of Intent Cat 2 - Contract ID #4812

Last Saved: 1/12/2018 9:27 AM EST

| Contract Information               | Establishing FCC Form 470                | Service Provider | Contract Dates | Pricing Confidentiality  | Confirmat |
|------------------------------------|------------------------------------------|------------------|----------------|--------------------------|-----------|
| ere you will associate the service | e provider listed on the contract.       |                  |                |                          |           |
| ervice Provider                    |                                          |                  | Enter th       | ne account               |           |
| count Number (e.g., bill d tel     | ephone number)                           |                  | number         | <sup>r</sup> if you have | one       |
| 23456                              |                                          |                  |                | n you nave               |           |
| en yo                              | u one or more Account Numbers, please er | iter them.       | or leave       | e blank                  |           |
| ease select the service provid     | er for this contract using the search b  | elow.            |                |                          |           |

| Search by SPIN | s | Search by Name (Full or Partial) |
|----------------|---|----------------------------------|
| 14304796       |   |                                  |
|                |   | CLEAR FILTERS SEARCH             |
| BACK CANCEL    | ] | SAVE & CLOSE SAVE & CONTINUE     |

# Enter the SPIN, click Search. When the results are in, click the checkbox in front of the SPIN number and Save & Continue.

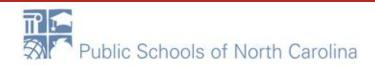

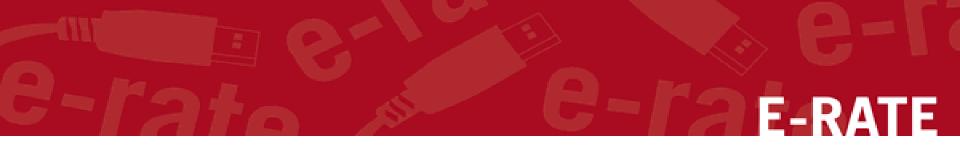

## **Contract Dates**

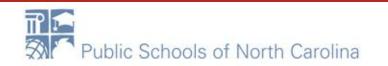

### Multi-Year Contract and Contract Award Date - CAD

|                                                    | l District 10803                            |                          |                |                |                                  |                              |
|----------------------------------------------------|---------------------------------------------|--------------------------|----------------|----------------|----------------------------------|------------------------------|
| Summary Customer Servic                            | e Modifications Additional Informati        | on Discount Rate Contrac | cts FCC Forms  | FRN Appeals    | News Related Actions             |                              |
| Create Contra                                      | act                                         |                          |                |                |                                  |                              |
| School District 10<br>Last Saved: 1/12/2018 9:36 A | 803 (BEN: 10029) - Letter o<br>M EST        | f Intent Cat 2 - Con     | tract ID #481  | 12             |                                  |                              |
| Contract Information                               | Establishing FCC Form 470                   | Service Provider         | Contra         | oct Dates      | Pricing Confidentiality          | Confirmation                 |
| Here you will answer addition                      | nal questions about the dates on your contr | act.                     |                |                |                                  |                              |
| Contract Dates                                     |                                             |                          |                |                |                                  |                              |
| ls this a multi-year contrac                       | 1?                                          |                          | What is the da | te you awarded | your contract? *                 |                              |
| YES 🗸 NO                                           | Choose YES if N<br>contract                 | /lulti-year              | mm/dd/yyyy     | Date will      | be entered in each FRN where you | i cite this contract.        |
|                                                    |                                             |                          |                |                |                                  |                              |
| BACK                                               |                                             |                          |                |                |                                  | SAVE & CLOSE SAVE & CONTINUE |

**Words of Caution:** Your Contract Award Date is usually the date the BOE approved the contract and the Superintendent or Board Chair signs and dates. This MUST be After the Allowable Contract Date, and Before filing and certifying the Form 471.

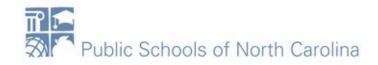

### Complete this page ONLY if multi-year contract

# E-RATE

#### **Create Contract**

#### School District 10803 (BEN: 10029) - WAN Contract 1819-2122 - Contract ID #4813

Last Saved: 1/12/2018 11:44 AM EST

| Contract Information                   | Establishing FCC Form 470         | Service Provider                  | Contract Dates                                                                                                    | Pricing Confidentiality                     | Confirmation                |  |
|----------------------------------------|-----------------------------------|-----------------------------------|----------------------------------------------------------------------------------------------------|---------------------------------------------|-----------------------------|--|
| Here you will answer additional questi | ons about voluntary extensions on | your contract                     |                                                                                                    |                                             |                             |  |
| Contract Dates                         |                                   | ſ                                 | _                                                                                                    |                                             |                             |  |
| YES 🗸 NO                               |                                   | nplete<br>ording<br>our<br>tract! | What is the contract expiration date if all extensions are exercised?*         mm/dd/yyy         How many extensions are left on the contract?*         Enter the number of voluntary extensions that you could still exercise on this contract.         What is the total remaining length of the contract if you exercised all extensions (in months)? |                                             |                             |  |
|                                        | 0011                              |                                   | Enter the number of months that w                                                                                                    | ould remain in the contract if you exercise | d all voluntary extensions. |  |
| BACK CANCEL                            |                                   |                                   |                                                                                                    | SAVE                                        | & CLOSE SAVE & CONTIN       |  |

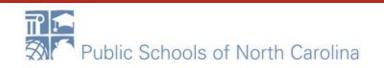

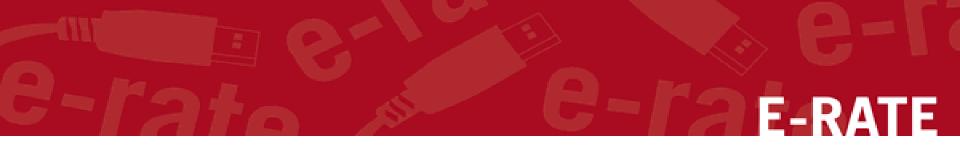

# **Pricing Confidentiality**

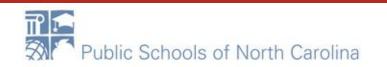

### **Pricing Confidentiality**

#### Create Contract

#### School District 10803 (BEN: 10029) - Letter of Intent Cat 2 - Contract ID #4812

Last Saved: 1/12/2018 9:51 AM EST

| Contract Information                                                                                                    | Establishing FCC Form 470 | Service Provider | Contract Dates | Pricing Confidentiality | Confirmation          |  |  |  |  |
|----------------------------------------------------------------------------------------------------|---------------------------|------------------|----------------|-------------------------|-----------------------|--|--|--|--|
| Here you will answer additional questions about applicable publication restrictions on this contract.                             |                           |                  |                |                         |                       |  |  |  |  |
| Pricing Confidentialit                                                                                                    | Pricing Confidentiality   |                  |                |                         |                       |  |  |  |  |
| Is there a statute, rule, or other restriction which prohibits publication of the specific pricing information for this contract? |                           |                  |                |                         |                       |  |  |  |  |
|                                                                                                    |                           |                  |                |                         |                       |  |  |  |  |
| BACK CANCEL                                                                                                    |                           |                  |                | SAVE &                  | CLOSE SAVE & CONTINUE |  |  |  |  |

**Words of Caution:** There must be an actual statute in place. It is not sufficient for the vendor to simply state that their pricing is confidential. When in doubt, click on "No"!

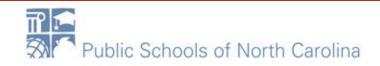

E-RATE

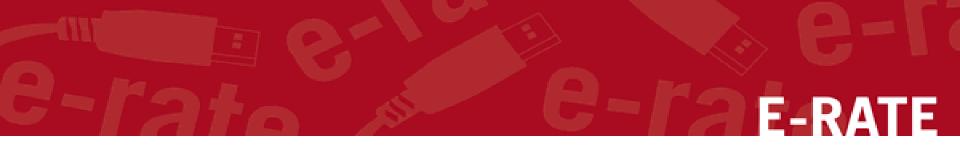

# Confirmation

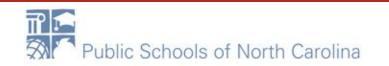

### Confirmation

#### **Contract Information**

Nickname WAN Contract 1819-2122

Can Other No Applicants Piggy Back Off This Contract?

Piggy Backed Off No Another Contract?

#### **Establishing FCC Form 470**

Establishing FCC #180000105 Form 470

#### Service Provider

Service Provider USAC Service Provider Organization 1 (SPIN: 14010001)

#### **Contract Dates**

Award Date 1/5/2018

Includes Voluntary Yes Extensions?

**Extension Details:** 

- There are 3 remaining voluntary extensions.
- There are 60 months remaining in this contract if all extensions are exercised

Contract ID 4813

Contract Number 7045551212

Based on a State No Master Contract?

Based on a Multiple No Award Schedule?

> Number of Bids 3 Received

Account Number 7045551515

Multi-Year Contract? Yes

The contract info that has been entered will display

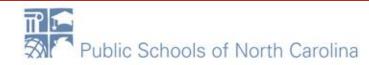

E-RATE

### Save & Close or Complete.

# **E-RATE**

#### If you choose Complete, you can never Edit or Delete this Contract Record.

A To save this contract as a draft so you can continue to edit it, click on the "Save & Close" button

#### **Contract Dates**

Award Date 1/5/2018

Includes Voluntary Yes Extensions?

Extension Details:

· There are 3 remaining voluntary extensions.

conception remove organization (prime remove)

- There are 60 months remaining in this contract if all extensions are exercised.
- This contract expires on 6/30/2022 if all extensions are exercised.

#### **Pricing Confidentiality**

There is no rule, statue, or other restriction which prohibits publication of the specific pricing information for this contract.

#### **Supporting Documents**

| Document            | Description                                                                       |
|---------------------|-----------------------------------------------------------------------------------|
| Sample WAN contract | WAN Contract for ABC school district for 2018-19 through 2021-22 for 10 entities. |

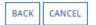

SAVE & CLOSE COMPLETE

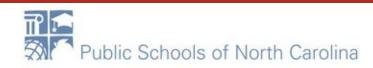

#### Multi-Year Contract? Yes

recommendation in the second rate

B To submit the completed contract, click on the "Complete" button

### **Submitted Contracts - List**

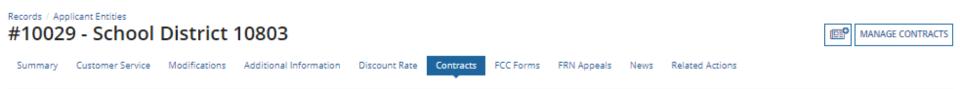

#### **Submitted Contracts**

| Contract ID 4 | Contract Number | Contract Nickname      | Award Date |      |
|---------------|-----------------|------------------------|------------|------|
| 4812          | NC10WIFI10      | Letter of Intent Cat 2 | 1/5/2018   | View |
|               |                 |                        |            |      |

### Submitted contracts appear in the Contracts Module list and can be referenced when filing a Form 471

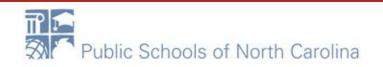

E-RATE

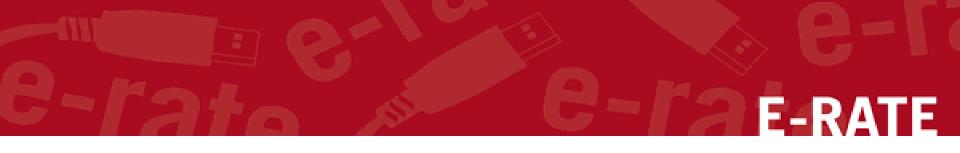

# **Editing Contracts**

You can edit any contract that is still in draft form.

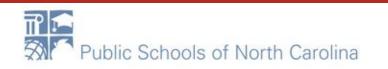

### **Return to Contract Module**

# On your organization's Landing Page, click on the link for the school district or independent school if it is a school not associated with a school district

| Training       Universal Service         Universal Service       Service Substitution   Hurnage Users   Manage         Welcome. School District 10803!       Status O All         Funding Year       - Select a Funding Year         - Select a Funding Year       - Select a Funding Year         - Select a Funding Year       Openrated By         Represented By       Generated By         Notification       Not Emission         Notification       Introduction   Select By         Status O       All         Openrated By       Generated By         Not Emission       Not Emission         No Items available       No Items available         Entity       Entity Number       City       State       Zip Code         School District 10803       10029       Rockville       MD       20850         School District 10803       6310       Rockville       MD       20850 | My Landing Page                                                                                                    |             |               |              |                 |              |          |
|----------------------------------------------------------------------------------------------------|----------------------------------------------------------------------------------------------------|-------------|---------------|--------------|-----------------|--------------|----------|
| Notification Type Please select a value Status © All   Funding Year - Select a Funding Year Second Select a Funding Year   Notification Description Issued Date Generated By Generated On   Notification Description Issued Date Generated By Generated On   Sholems available   Funding Year   Status © All   Notification Description Issued Date Generated By Generated On   Sholems available   Funding Year   Status © All   Notification Description Issued Date Generated By Generated On   Shole Status © All   Notification Description Issued Date Generated By Generated By   School District 10803   School District 10803 Gool Gool Rockville MD 20850   School 2 In District 10803 Gool Gool Rockville MD 20850                                                                                                    | Training       Change   Service Substitution   Hurricane Impact Designation   Manage Users   Manage         Universal Service       Organizations   USAC Website   Contact Us   Help         Administrative Co.       Image Users   Manage |             |               |              |                 |              |          |
| Notification Description Issued Date Generated   Notification Description Issued Date Generated By Generated On     No items available     My Entities     Entity Entity Number City State Zip Code   School District 10803 10029 Rockville MD 20850   School 1 In District 10803 6309 Rockville MD 20850                                                                                                    | Notifications                                                                                                    |             |               |              |                 |              |          |
| Notification       Description       Issued Date       Generated By       Generated On         No items available             My Entities       Entity       Entity Number       City       State       Zip Code         School District 10803       10029       Rockville       MD       20850         School 1 In District 10803       6309       Rockville       MD       20850                                                                                                    | Notification Type Please select a value                                                                                                    |             |               | Sta          | -               |              |          |
| Moitems available         My Entities         Entity       Entity Number       City       State       Zip Code         School District 10803       10029       Rockville       MD       20850         School 1 In District 10803       6309       Rockville       MD       20850         School 2 In District 10803       6310       Rockville       MD       20850                                                                                                    | Funding Year         Select a Funding Year         •                                                                                                    |             |               |              | O Not Generated |              |          |
| Intities       Entity       Entity Number       City       State       Zip Code         School District 10803       10029       Rockville       MD       20850         School 1 In District 10803       6309       Rockville       MD       20850         School 2 In District 10803       6310       Rockville       MD       20850                                                                                                    | Notification                                                                                                    | Description | Issued Date   | Ger          | nerated By      | Generated On |          |
| Entity         Entity Number         City         State         Zip Code           School District 10803         10029         Rockville         MD         20850           School 1 In District 10803         6309         Rockville         MD         20850           School 2 In District 10803         6310         Rockville         MD         20850                                                                                                    |                                                                                                    |             | No item       | is available |                 |              |          |
| School District 10803         10029         Rockville         MD         20850           School 1 In District 10803         6309         Rockville         MD         20850           School 2 In District 10803         6310         Rockville         MD         20850                                                                                                    | My Entities                                                                                                    |             |               |              |                 |              |          |
| School 1 In District 10803         6309         Rockville         MD         20850           School 2 In District 10803         6310         Rockville         MD         20850                                                                                                    | Entity                                                                                                    |             | Entity Number |              | City            | State        | Zip Code |
| School 2 In District 10803 6310 Rockville MD 20850                                                                                                    | School District 10803                                                                                                    |             | 10029         |              | Rockville       | MD           | 20850    |
|                                                                                                    | School 1 In District 10803                                                                                                    |             | 6309          |              | Rockville       | MD           | 20850    |
| School 3 In District 10803         6311         Rockville         MD         20850                                                                                                    | School 2 In District 10803                                                                                                    |             | 6310          |              | Rockville       | MD           | 20850    |
|                                                                                                    | School 3 In District 10803                                                                                                    |             | 6311          |              | Rockville       | MD           | 20850    |

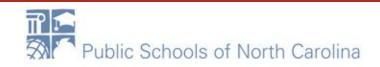

E-RA

# e-rate e-raterate

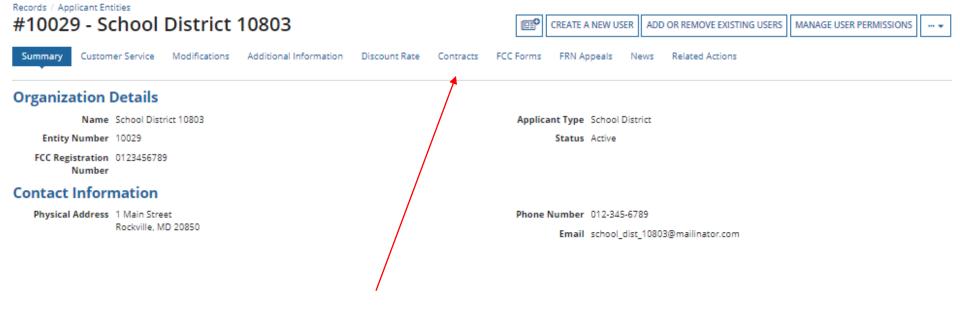

### Click on the "Contracts" link in the menu of items on the top of the organization's page

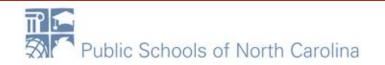

### **Submitted Contracts - List**

### Click on the "Manage Contracts" button

| #10029 - School District 10803 |                                           |                                                    |                |      |  |  |  |  |
|--------------------------------|-------------------------------------------|----------------------------------------------------|----------------|------|--|--|--|--|
| Summary Customer Service       | Modifications Additional Information Disc | count Rate Contracts FCC Forms FRN Appeals News Re | alated Actions |      |  |  |  |  |
| Submitted Contracts            | Submitted Contracts                       |                                                    |                |      |  |  |  |  |
| Contract ID                    | Contract Number                           | Contract Nickname                                  | Award Date     |      |  |  |  |  |
| 4812                           | NC10WIFI10                                | Letter of Intent Cat 2                             | 1/5/2018       | View |  |  |  |  |
|                                |                                           |                                                    |                |      |  |  |  |  |

### **NOTE:** Only submitted contracts appear on this page

C1 WAN 18-19 Windstream

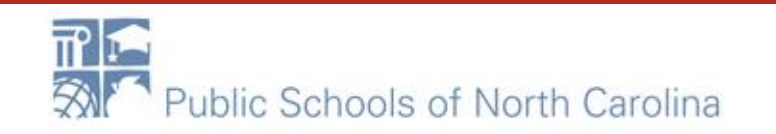

708666288

4670

View

E-RATE

9/14/2017

Any contracts you have begun creating but not yet submitted and are still in draft form will appear by default in the list

# **E-RATE**

#### Manage Contracts

#### Contracts - School District 10803 (BEN: 10029)

Use the dropdown to select the type of contract you would like to edit or remove. Click the Add a New Contract button at any time to create a new contract for your organization.

| Contract Type | My Contract Drafts |  |  |
|---------------|--------------------|--|--|
|---------------|--------------------|--|--|

#### My Contract Drafts

The grid below contains all of your draft contracts created for this organization.

- · To edit a draft contract, select 1 contract from the grid and click the Edit button at the bottom of the form.
- · To delete a draft contract, select up to 5 contracts from the grid and click the Delete button at the bottom of the form.

| ~   | Contract ID 4                                          | Contract Number | Contract Nickname      | Created                | Last Modified          |  |  |  |
|-----|--------------------------------------------------------|-----------------|------------------------|------------------------|------------------------|--|--|--|
|     | 4813                                                   | 7045551212      | WAN Contract 1819-2122 | 1/12/2018 11:22 AM EST | 1/12/2018 11:48 AM EST |  |  |  |
|     | •                                                      |                 |                        |                        |                        |  |  |  |
| CLO | CLOSE ADD A NEW CONTRACT EDIT DEL                      |                 |                        |                        |                        |  |  |  |
|     | $\langle \rangle$                                      |                 |                        |                        |                        |  |  |  |
|     | Select the check box for the contract you wish to edit |                 |                        |                        |                        |  |  |  |

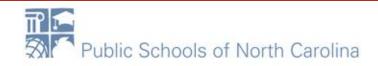

#### Continue working on the contract creation process or edit the information as necessary - DATE Create Contract School District 6 (BEN: 116) - FY2016 Phone Contract - Contract ID #3 Last Saved: 2/3/2016 10:19 AM EST Service Provider Contract Information Establishing FCC Contract Dates Pricing Confidentiality Confirmation Form 470 Here you will enter preliminary information about this contract, as well as your account number, if you know it. **Contract Information** Enter a nickname to easily identify this contract 2\* FY2016 Phone Contract Contract Number 🚱 Cancel Save & Close Save & Continue

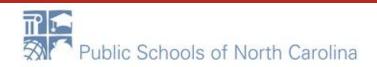

To view submitted contracts on this page, change the "Contact Type" drop down menu to "Submitted Contracts"

#### Manage Contracts

#### Contracts - School District 10803 (BEN: 10029)

Use the dropdown to select the type of contract you would like to edit or remove. Click the Add a New Contract button at any time to create a new contract for your organization.

Contract Type Submitted Contracts

#### Submitted Contracts

The grid below contains all submitted contracts for this organization.

| C | Contract ID 4 | Contract Number | Contract Nickname       | Award Date |
|---|---------------|-----------------|-------------------------|------------|
|   | 4812          | NC10WIFI10      | Letter of Intent Cat 2  | 1/5/2018   |
|   | 4670          | 708666288       | C1 WAN 18-19 Windstream | 9/14/2017  |

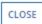

ADD A NEW CONTRACT EDIT DELETE

E-RATE

# You can't EDIT a submitted contract! Nor DELETE one.

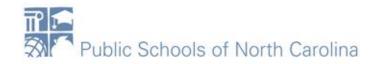

## **Contract Reminders**

- 1. You only delete or edit contracts in DRAFT mode.
- 2. You cannot recover a DRAFT contract that has been deleted.
- 3. You can never Edit or Delete a Completed Contract

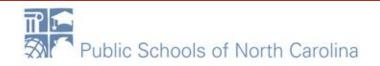

E-RATE